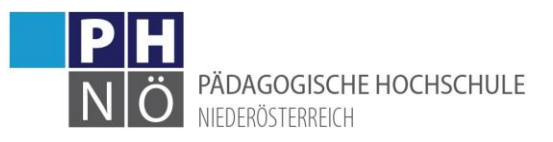

## 1.) LV-Kategorien/Aufteilung von Kostenstellen:

Bitte bei den Kostenstellen **auf keinen Fall <Land- und forstwirtschaftliche Schulen> verwenden!** Dies ist keine Kostenstelle des BMBWFs.

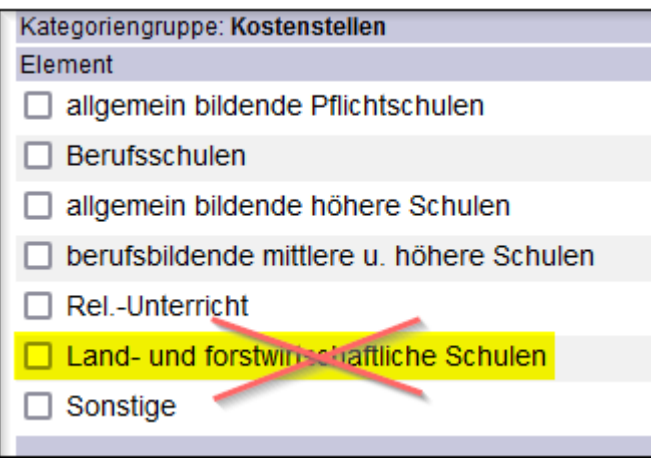

Bitte, nach Möglichkeit, **nur 1 Kostenstelle auswählen**, da es hier sonst zu Ungenauigkeiten bei der Honorarvergütung kommen kann:

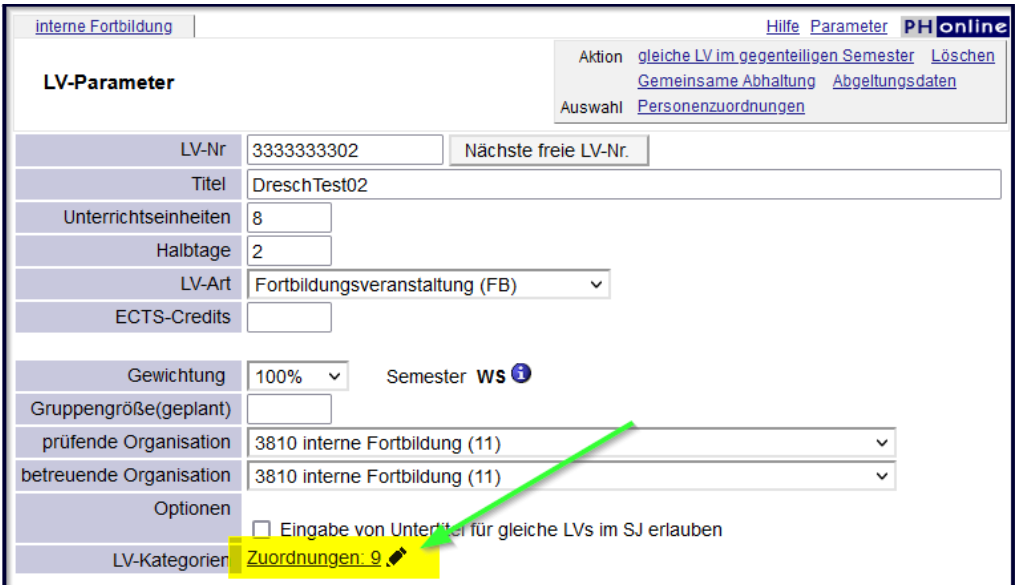

Wenn man bei der Erstellung einer Lehrveranstaltung in den LV-Parametern bei der Kategorie: Kostenstellen eine Aufteilung vornimmt, also mehr als 1 Kostenstelle auswählt, so muss die Gesamtsumme der prozentuellen Aufteilungen immer **100%** ergeben, da dies Auswirkungen auf die Honorarvergütung der Lehrenden hat.

Bei folgendem Beispiel (hier wurden 3 Kostenstellen ausgewählt, denen vom System autom. je 33% zugeordnet werden):

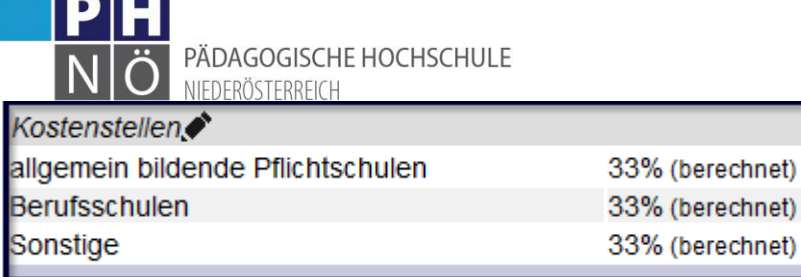

 $\sim$   $-$ 

würde der Lehrende nur 99% seiner Vergütung ausbezahlt bekommen.

Bei diesem Beispiel müsste man also noch manuell eingreifen und bei einer Kostenstelle die Anpassung auf 34% vornehmen, damit die 100% erreicht werden:

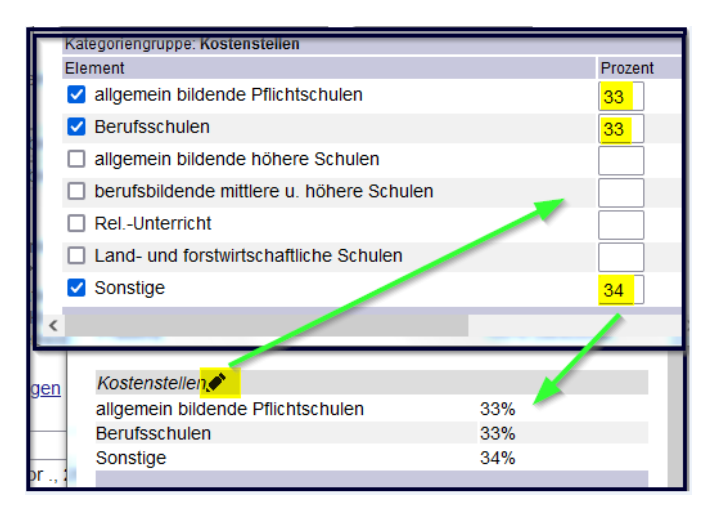

# 2.) Bitte noch folgende Punkte bei der Anlage/Bearbeitung von LVen beachten:

### **Fortbildungs-LVen nicht kopieren:**

Es wird damit keine neue LV erstellt, sondern für das System handelt es sich dann um ein und dieselbe LV, auch wenn man LVNr, Titel, … ändert, mit all den damit möglichen Problemen beim Abschluss der LV im PrfgsMgmt. (z.B: eine LV kann für einen Teilnehmer nur 1x positiv beurteilt/abgeschlossen werden)

### **Keine Standardgruppen aktivieren:**

Ausnahme: die "Dummy-LVen" in der SEKAB (Verbund NO)

Grundsätzlich bitte keine Standardgruppen aktivieren, sondern immer eine: <neue Gruppe erstellen>. Wenn neben einer Standardgruppe dann andere Gruppen erstellt werden, gelten die in der Standardgruppe angelegten Termine automatisch auch für alle anderen Gruppen.

Auch wissen wir (noch) nicht, wie das neue Evaluierungstool mit der Kombination aus Standardgruppen und weiteren Gruppen umgeht, wenn es dann zukünftig zum Einsatz kommt.

#### **DAV-Gruppen:**

Wenn bei einer DAV-Gruppe einmal ein Befassungszeitraum (3 Wochen nach Anmeldeende) gesetzt ist bzw. wenn der ursprüngliche Anmeldezeitraum (ohne Tln) bereits abgelaufen ist:

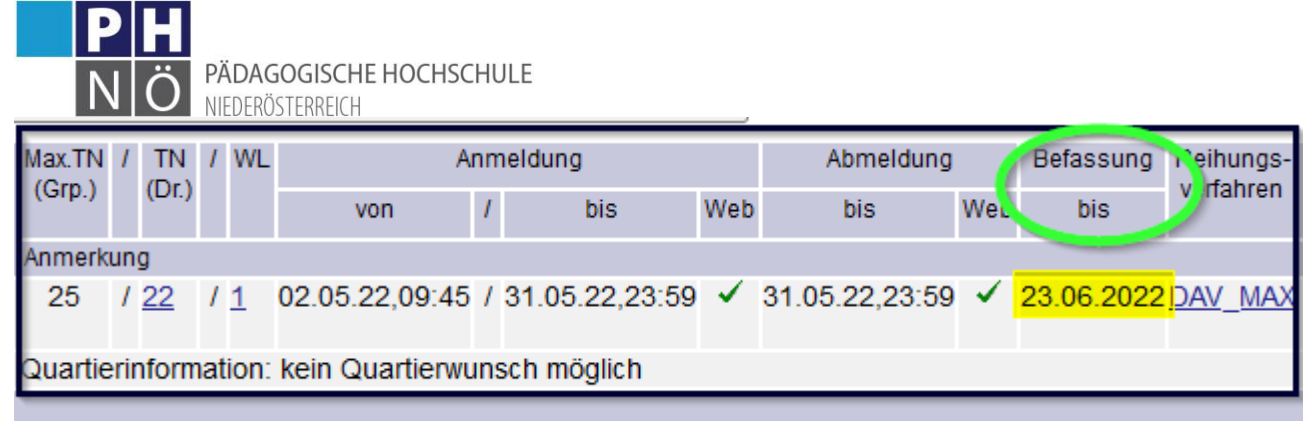

den Anmeldezeitraum **nicht mehr verändern/verlängern**. Dies wird vom System nicht mehr erkannt und die DAV-Anmeldungen können nicht durch die Schulleitungen genehmigt werden. Wenn erforderlich, in diesen Fällen bitte **neue Gruppen anlegen**.

**DANKE!**